## MSX Group 2015 Spring User Forums

**Q&A Session for Microsoft Management Reporter**

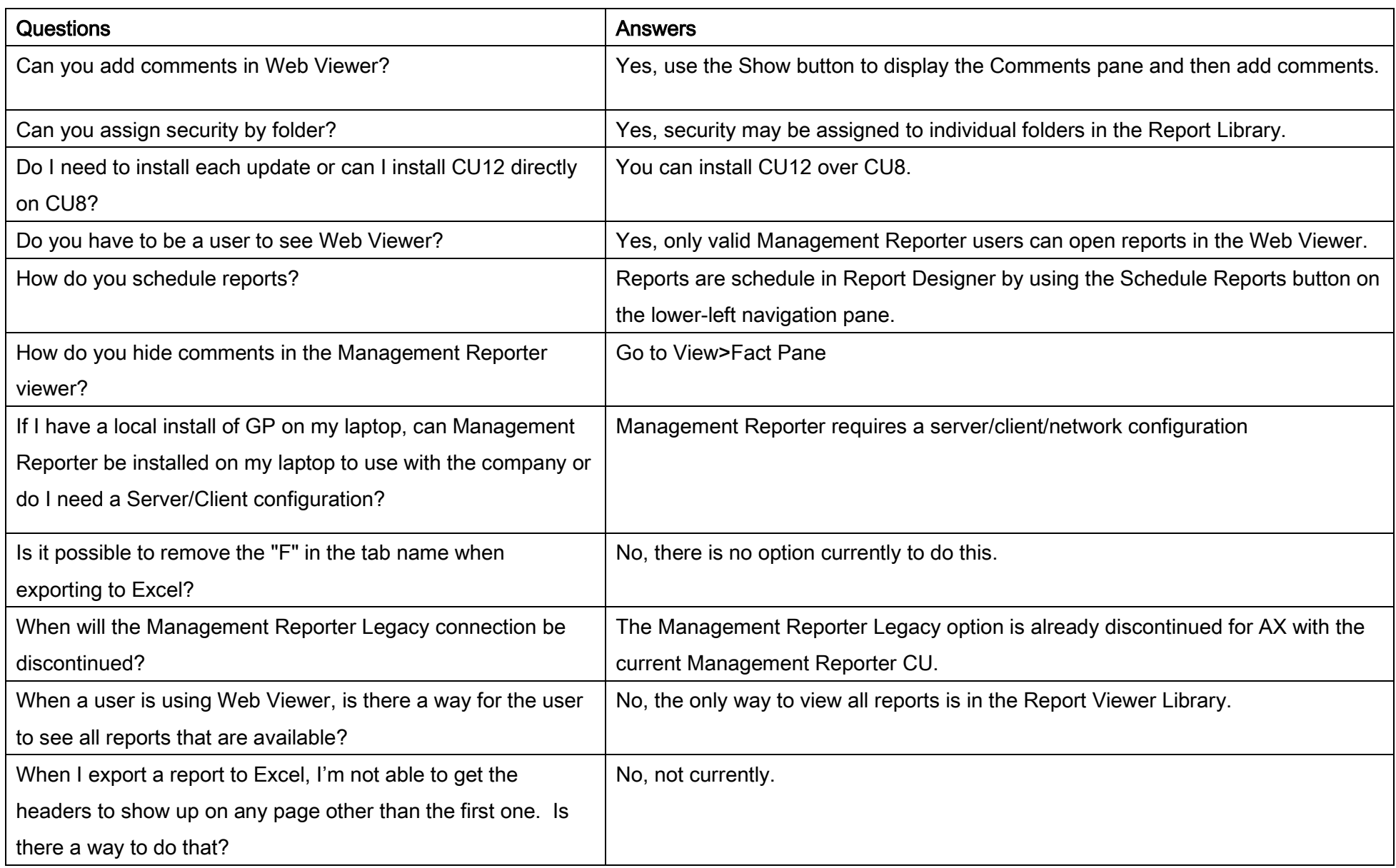

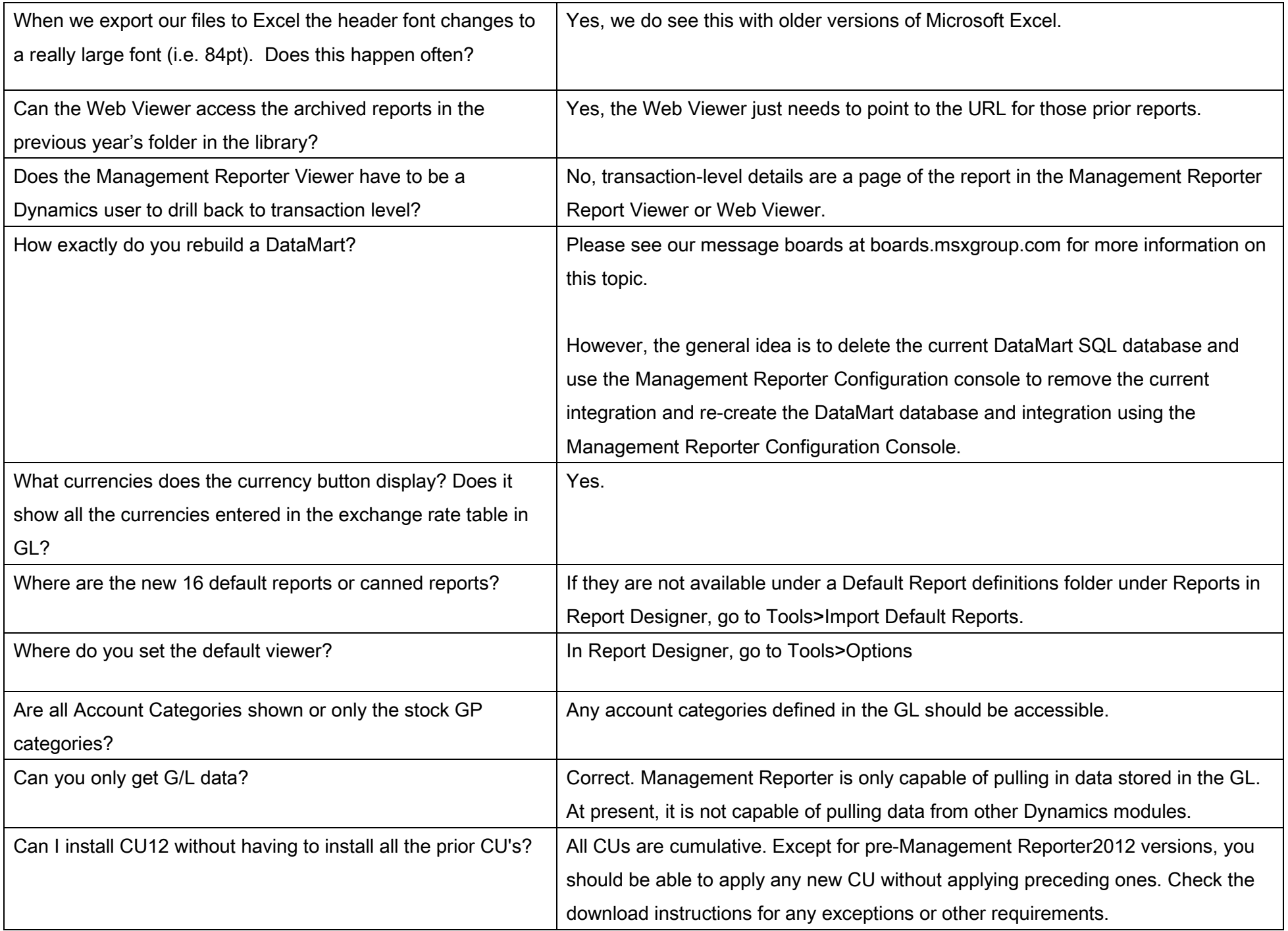

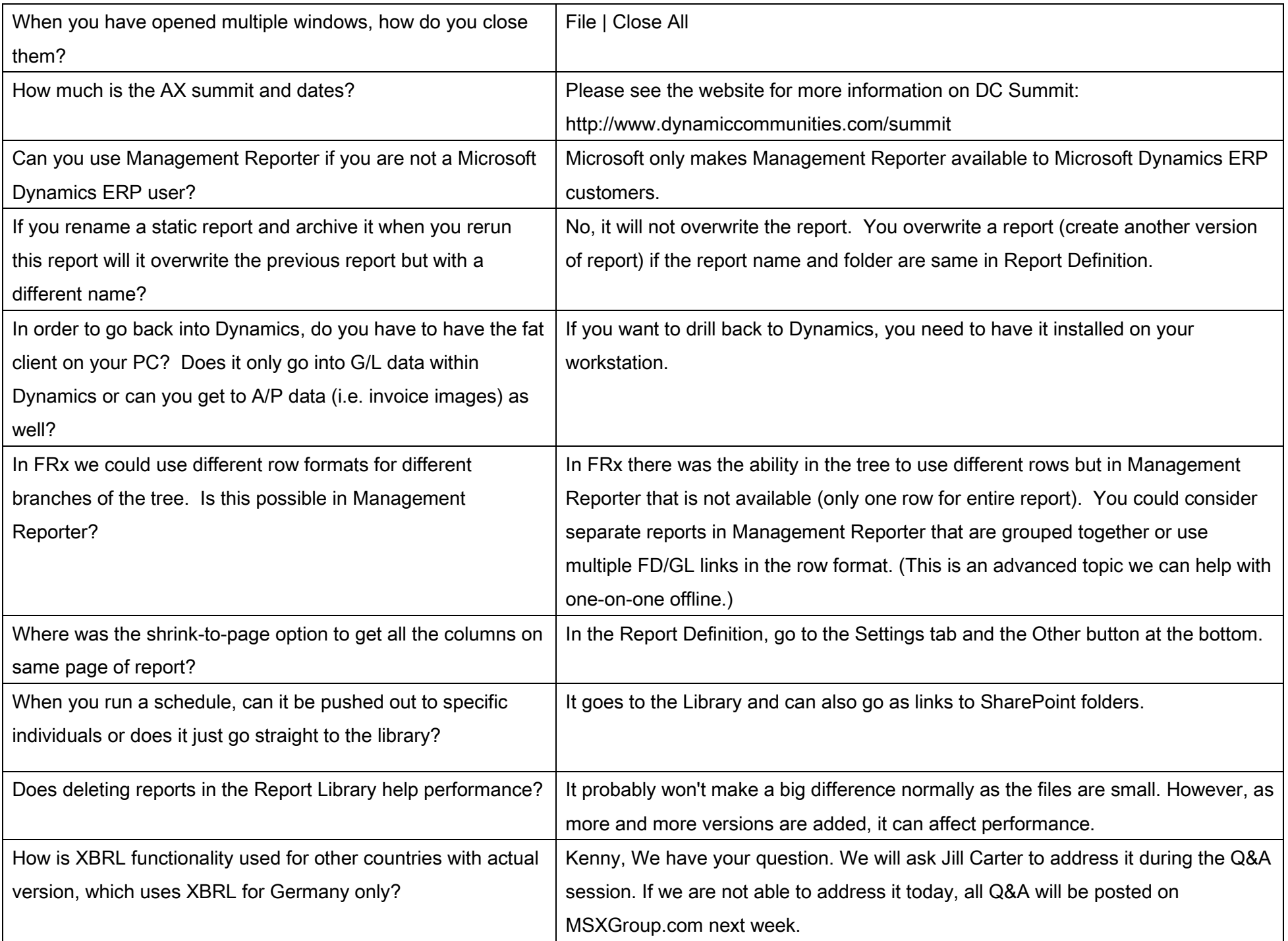

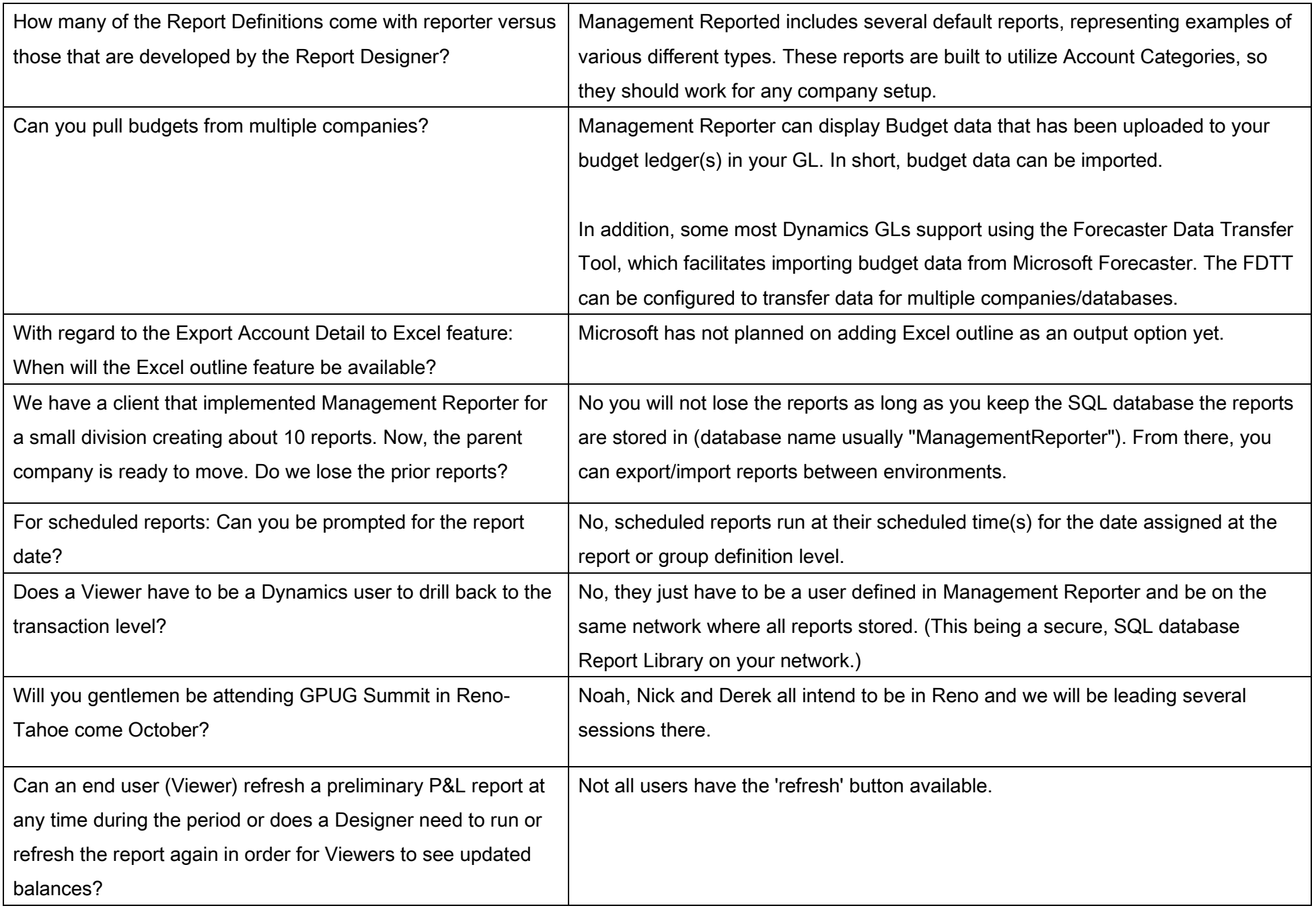

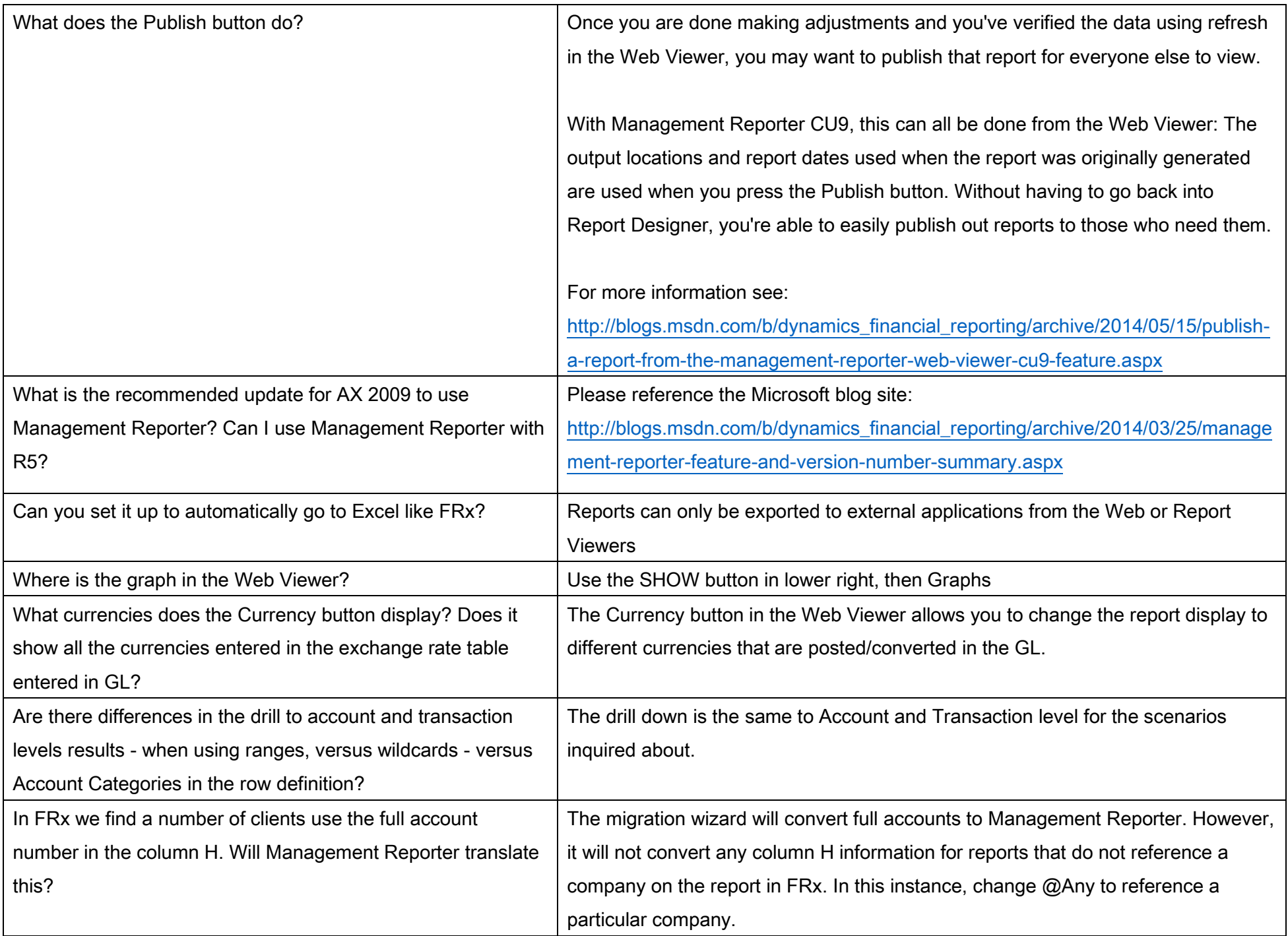

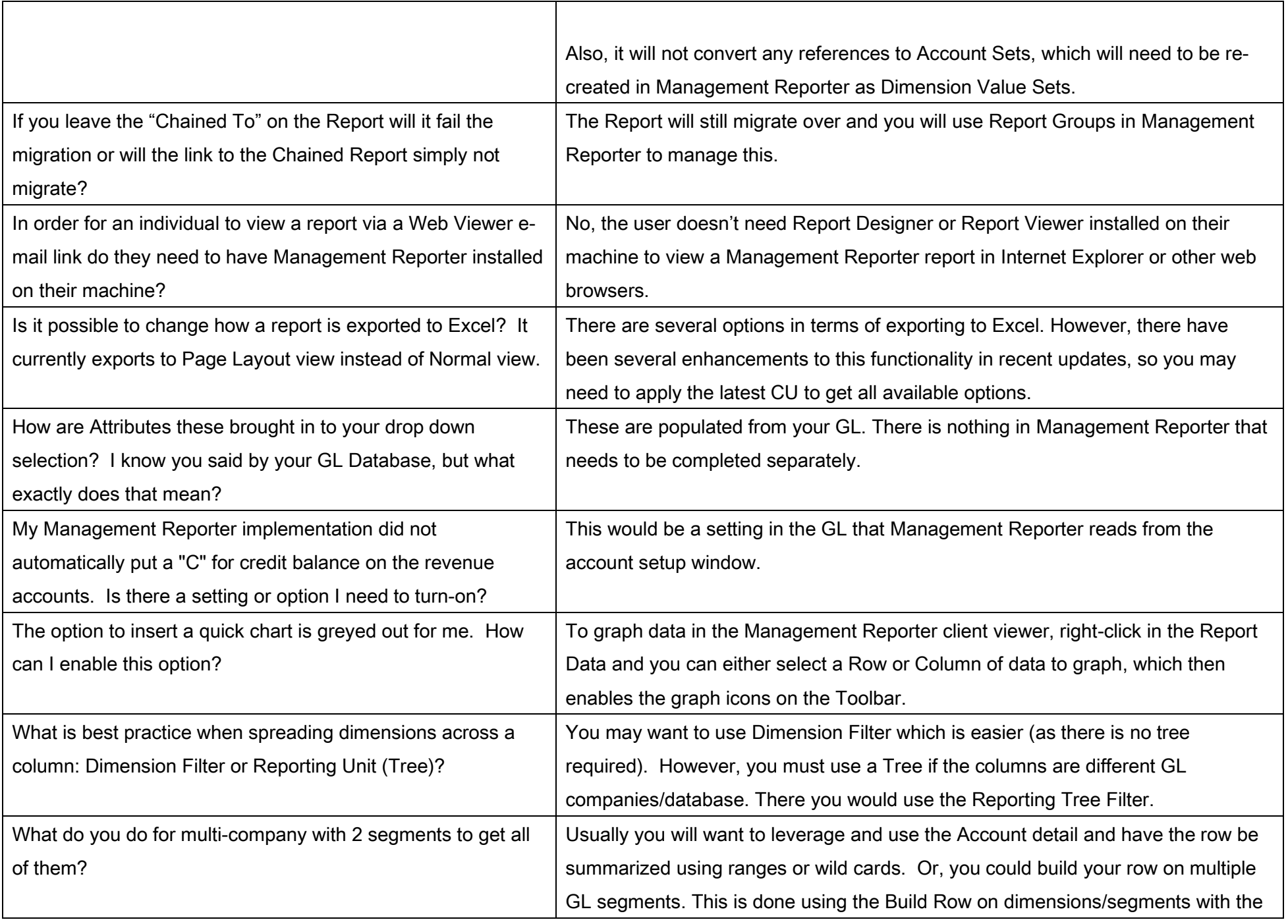

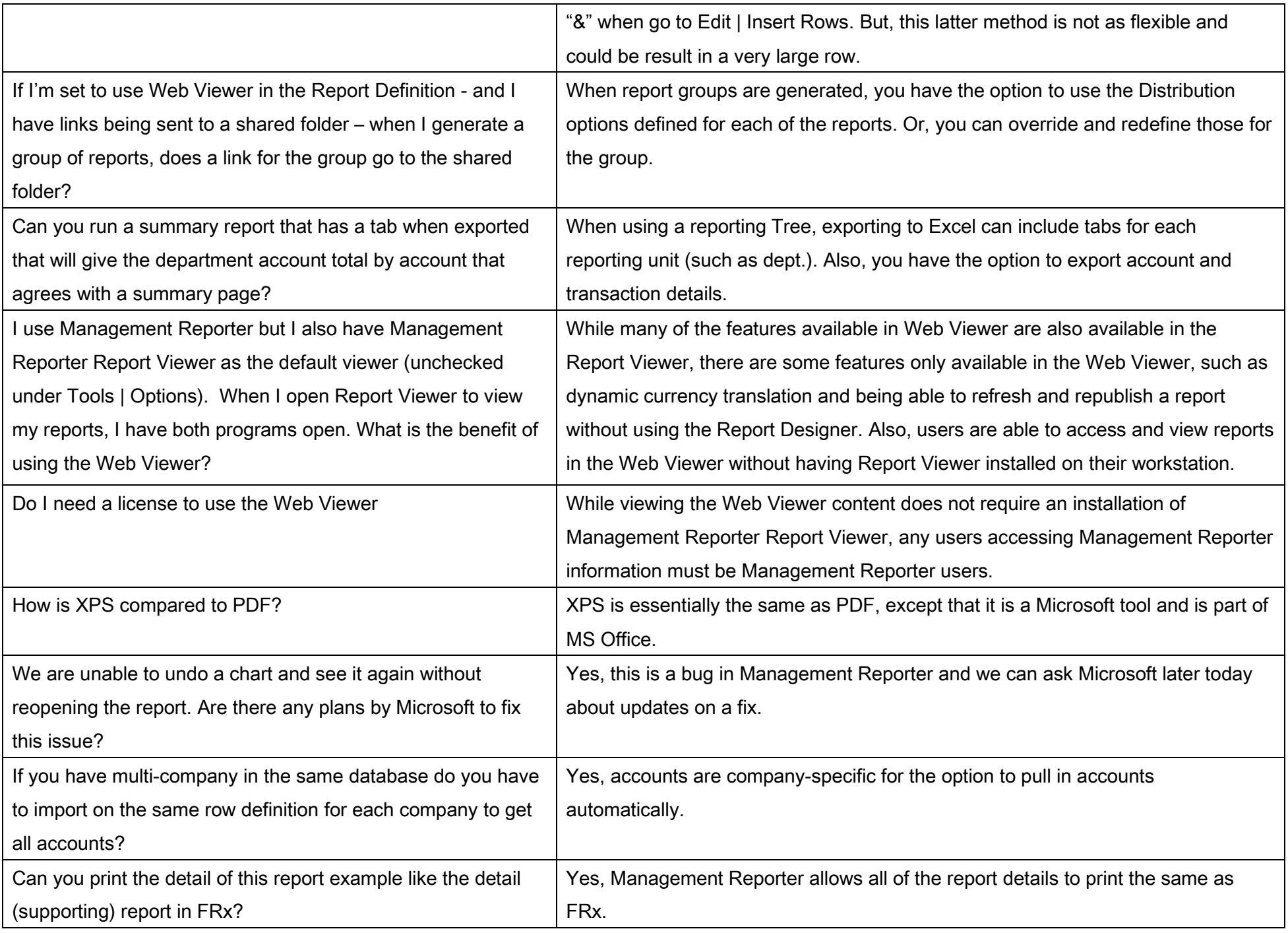

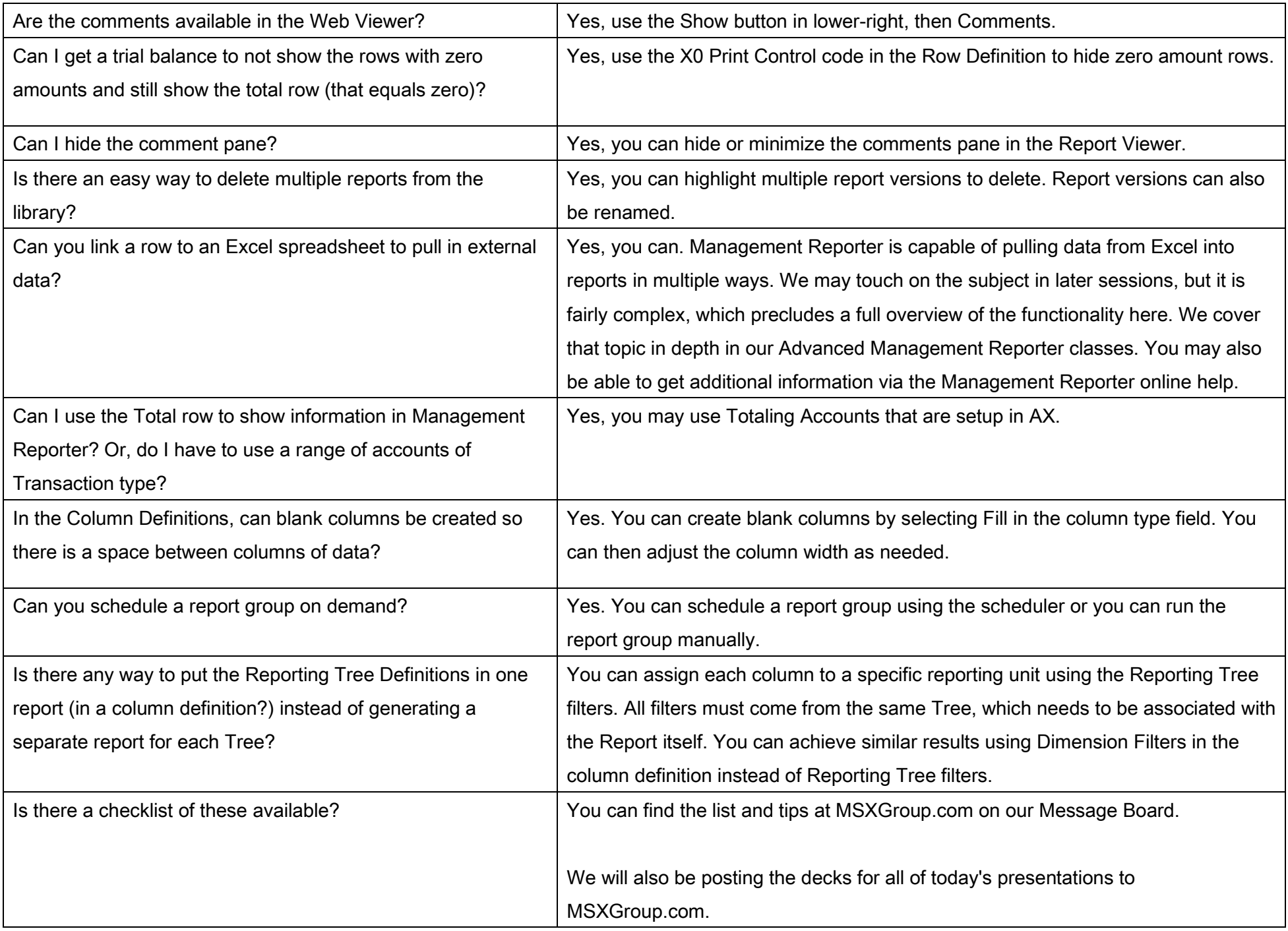

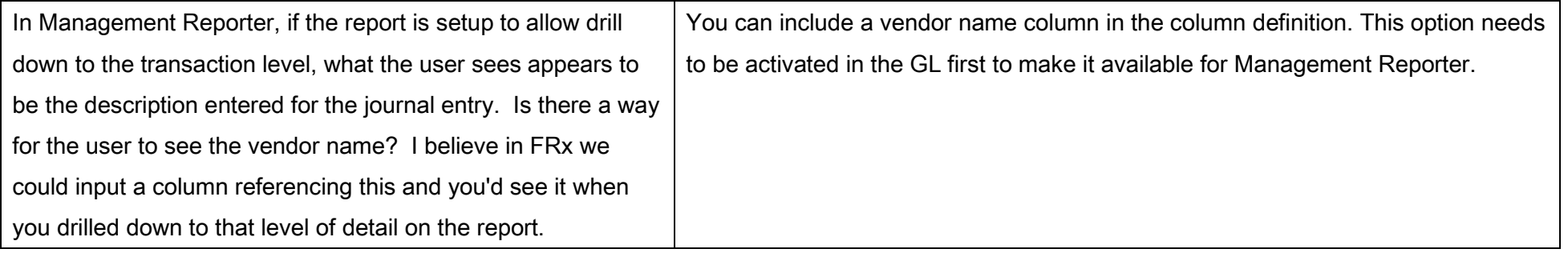